## 组合分析条件选择

条件选择是指给当前报表增加条件,实现数据动态过滤的效果。目前包含两种条件类型:一是字段或是业务属性自动生成的条件,我们称为字段条件,一是 通过定制创建的过滤器条件。

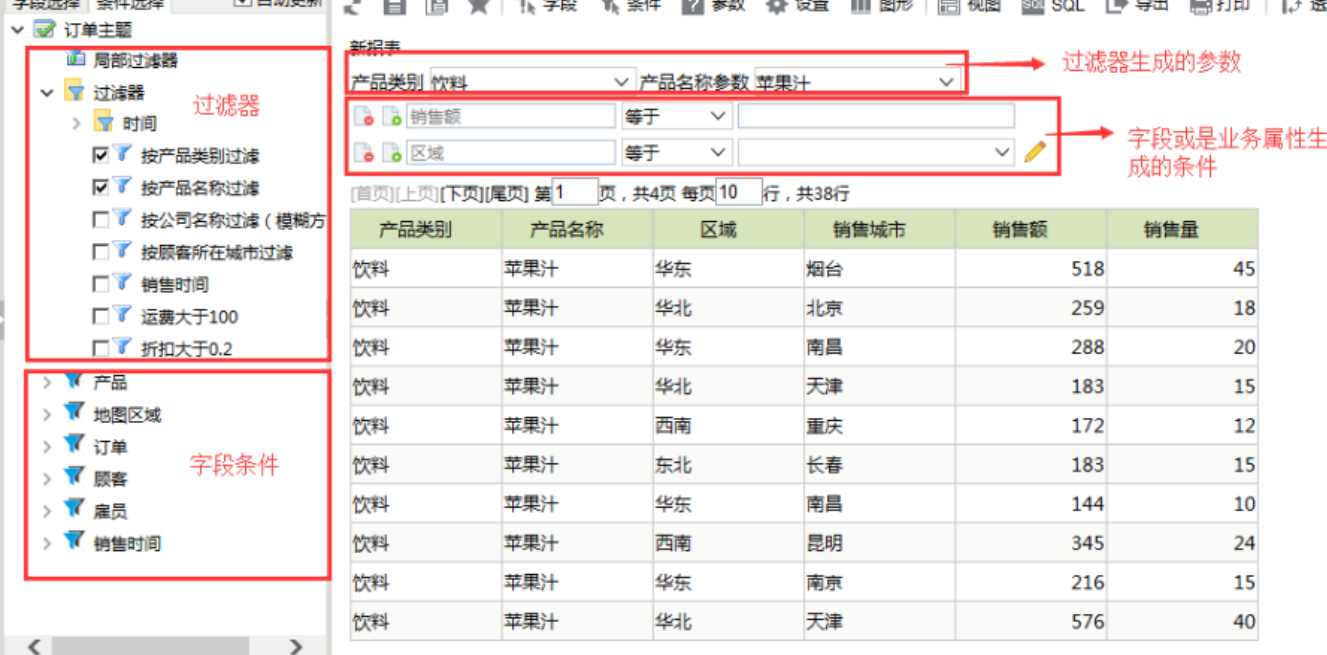

**字段条件**主要是针对业务人员在制作报表中使用,字段或是业务属性会生成条件,在条件选择区域勾选,则就可以在报表中进行数据筛选。具体操作请参考 [字段条件](https://history.wiki.smartbi.com.cn/pages/viewpage.action?pageId=27002313)章节。

**过滤器条件**主要针对技术人员使用,它又分为全局过滤器和局部过滤器,是为了实现一些通过的数据筛选而提前创建好固定的条件,用户勾选就可以使用。 全局过滤器还支持绑定参数,勾选即可以在报表中切换参数进行查询。具体操作请参考[过滤器章](https://history.wiki.smartbi.com.cn/pages/viewpage.action?pageId=27002328)节。